## **Download Photoshop CC 2018 Version 19 With License Code x32/64 {{ Latest }} 2022**

The first step to installing Adobe Photoshop is to download and install the software on your computer. The easiest way to do so is to visit the Adobe website and select the version of Photoshop that you want to have installed. Open the file and follow the instructions on the screen to install the software. Once the installation is complete, save your work and close the software. Now that you have installed Adobe Photoshop, you'll need to crack it. To crack the software, you'll need to download a crack from a trusted source. Once you have the crack, launch the software and follow the instructions on the screen to apply the crack. After this, the software will be cracked and ready to use.

## [Download File](http://awarefinance.com/febrile/ZG93bmxvYWR8N1U2TlhWMGJYeDhNVFkzTWpVNU1qVTNOSHg4TWpVNU1IeDhLRTBwSUZkdmNtUndjbVZ6Y3lCYldFMU1VbEJESUZZeUlGQkVSbDA/dongle/UGhvdG9zaG9wIENDIDIwMTggdmVyc2lvbiAxOQUGh&pooling.suburbia)

The biggest change of version 5 is that Photoshop no longer uses the World Wide Web as a way to deliver new features, but instead allows you to upload and download graphics you need directly to Photoshop. To make this work, you need an active Internet connection. You may be wondering, how is that different from the Cloud? Well, Photoshop will be available free of charge for personal use only. This means you can import and work with at least images and video clips. You can't save any files back to your computer. However, Lightroom has now included a cloud sync feature as well. The difference is, you can watch progress all through using the workflow. We will look at the new interface in more detail later in this article. You can also get to old versions of images and videos in the library using the Lightroom website. It also looks at your computer using different functions to make sure you aren't putting any malicious content in your computer. Basically, people are not allowed to upload documents with viruses or other malicious content. Does Lightroom really have to go as far as checking on your computer, though? Just look at what happened recently in the news, where a malware virus attempted to infect iPhone users . It could be argued that Lightroom should have added some security measures like this to prevent malicious content from being put on your computer. Still, I think that it's unnecessary. You are already voluntarily backing up your data and that's a good thing. And at least it shows that the software is aware of the threat of malware.

## **Download Photoshop CC 2018 Version 19(LifeTime) Activation Code For Mac and Windows {{ upDated }} 2023**

The Creative Cloud version of Photoshop provides photographers with five tools of equal importance: Filter, Smart Filter, Adjustment, Warp, and Smoothing. In this article, we will go into the Filter tools. Each tool has its own function and purpose, but it works in tandem to be able to execute a complete effect on an image. Adobe Photoshop provides a broad range of image editing tools. Opting for the free version, every tool, no matter how basic, can be accessed.

The Photoshop Creative Cloud version also provides users with some tools that are not available when using the free version of Photoshop. These include a book of textures, an extra filter, accurate color tools, and a basic simple template creation. Also, some of the most essential adjustments are not accessible when using Photoshop free of charges. We have listed valuable tools in this article and googled the name of the tool to find their basic features. Once you feel comfortable with

each tool, you can get the complete guide of Photoshop. According to a report, about 20 percent of consumers use Photoshop every month, and a similar number use it weekly. So the workforce in the industry of digital imaging is larger than most people think. For Photoshop users to compete in the market and distinguish themselves from their rivals, it is essential to familiarize yourself with all the tools and techniques available. Also, it is important to know what the new tools that are coming in the near future can bring to the table. e3d0a04c9c

## **Download free Photoshop CC 2018 Version 19CRACK 2022**

This book once again shows you how to use the full features of the software as you transition into the next generation of Macs. Practice Now. Practice Later This will show you how to get the most out of your computer using easy-to-follow tutorials. This book will help you master the basics of a computer, as well as how to use advanced applications, making you a more proficient Mac user. This book is your complete guide to building digital photography and design skills in Adobe Photoshop. Step by step, you will be introduced to the amazing features of Photoshop including photo manipulation, image retouching, compositing, color recovery, and much more. With this book, you can begin your journey towards mastering Photoshop. Let's get started! The first thing to know about this Photoshop trick is that professional photographers will never do. Professional photographers will only use a computer for in-camera edits, and only use Photoshop to finish a project after the shoot is over. This trick is a common mistake for beginners who don't understand the process of the job. They work on one image; use Photoshop to fix problems, and then move on to the next project. You might end up with a giant archive of images that all look the same. But they are not. People who take these kinds of fake photos are not professionals. They know nothing about having a career in photography. They might think just because they are good at using the Mac, Photoshop, and a camera, they can make money off doing it with stock photo sites. The truth is, none of those are designers, artists, or even photographers. We aren't going to do fake photoshops

photoshop cs2 download video photoshop full hd video download car vector photoshop download download gambar vector photoshop photo vectorizer photoshop action free download vector art photoshop download vector art photoshop action download download free adobe photoshop cs3 for windows 7 download free adobe photoshop cs6 for windows 7 flying bird brushes for photoshop free download

You can now speed up your workflow with the new Adobe Photoshop CC, which includes new features for editing images using selections, applying content-aware fill, and adjusting sharpness. With the new version of Photoshop, you can use all of Adobe's new features without having to buy and install the full version of Photoshop. Head to Adobe's Photoshop CC page for more information. Adobe Photoshop Elements is a great way to edit your photos and videos without having to buy the full version of Photoshop, and it's possible to take advantage of all of the powerful Photoshop features for free. Adobe Photoshop Elements 12 offers advanced editing capabilities and smart features, and it's the perfect tool for editing high-resolution photos and JPEGs in addition to working with RAW images. And those are just the tip of the iceberg, read on for more information about the amazing features on offer in Photoshop Elements! As part of its partnership with Facebook, Adobe is developing new ways for users to share their images online using new photo sharing features that the company said would be available on the web. In addition, Photoshop will now be the only full-featured photo editing software capable of providing fast, automatic, and accurate auto white balancing for cameras like the iPhone 5. Adobe also is making previously available Photoshop features like Liquify and Automatic Fix more accessible through the web. Adobe Photoshop CS6, CS5.5, CS4 and CS3 has won numerous awards and accolades for its fast processing and various revolutionary features that revolutionized photography, such as Smart Sharpen, Lens Correction, and a host of other features.

That's why we call those sorts of things Photoshop features. For example, you can use the Gradient tool to create a gradient fill color or even create a 3D effect fill layer, to make things appear to rise from the ground. Use the magic wand to select areas if you want uniform changes, and make things appear smaller or larger. With every new version, Photoshop is developed, from a small photo editing tool to an industry-leading software that changed the global graphic designing and multimedia industries standards. Every new version has some new features introduced, but there are a few tools that are being tested with time and remain sturdy and highly important to the designers. Here are some tools and features that are proved as the best of Adobe Photoshop: With this new version, you can have the best in new redesigned creative workspace coming from Photoshop 8 and 9. There are lot of new tools and features added in the new version. If you want, success of video and photo editing can be revolutionized. You can have an easier time while previewing projects and footage. Photoshop is a lightweight image editing program, though it allows a lot of editing tools and features, you don't need to know anything about image editing to use Photoshop, the interface is easy to use. While you are at it, you can use Photoshop for all your image editing, designing and publishing needs. Photoshop has many amazing features especially, the matrix /clip tool, the brush tool is really helpful filter. With this tool you can draw or paint some what like brushing. The brush tool can easily for us to draw or edit image look like water coloring. The brush tool is the most helpful tool to the real photo gems brittleness. I always used it for making the three dimension and visual effect. But we can do a lot of things in

Photoshop and whole new world is waiting for us.

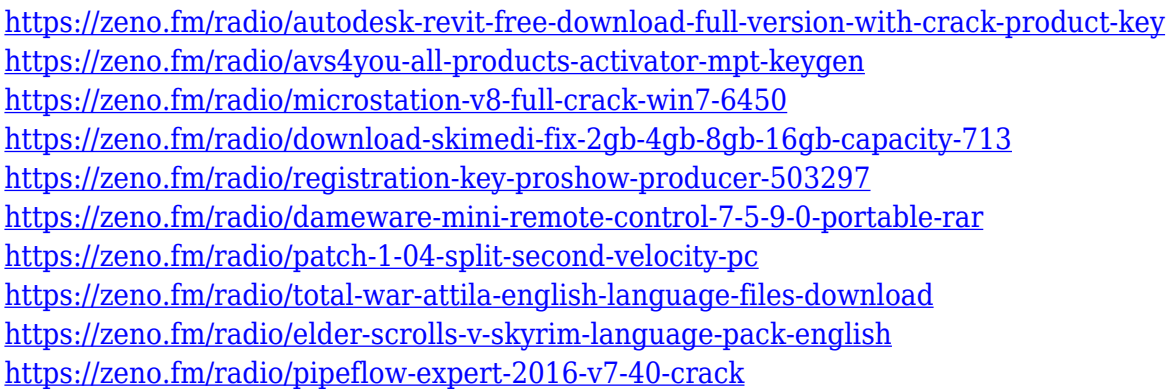

While it's always been the most powerful and sought-after, Adobe Photoshop CC has a short learning curve and minimal features. With this in mind, the user can thoroughly master it through the introductory lessons. While most of his images are saved, you can design in collaboration with existing images. This is a big help for designing professional websites. Adobe Photoshop makes editing simple and its tools are very similar to the ones used to create images. Basic image editing tools, as for instance, the photo editor or the tool used to crop the images, can be known since the beginning. With that said, it's important to understand that the artist is the best reference, not the software.

When looking for a photo editing software, you will find that Adobe Photoshop is a very competent option. It can be used in conjunction to other Adobe design software such as Adobe Dreamweaver. But before you get started, you should really consider the cost.

Adobe's Photoshop has a line of products that includes a full version, Photoshop Elements, Lightroom, Fix, Express, and more. You can find a list of all Adobe software on the official website.

Photoshop has proved to be very robust and powerful. A special mention goes to the fact that Adobe Photoshop lets us get over the right problems even when he has a large amount of space on the disk. Once the program opens, you can save the layers with the same names.

**In Workflow,** the Photoshop Browser integrates modern selection tools, effects and adjustments available in the browser into Photoshop and offers direct access to all of Photoshop's tools, functions and features from any web page. Compose, Move and Crop are among the new selection features in the Photoshop Browser. Compose and Move are one-click alternatives to the standard selection tools in Photoshop, enabling Photoshop users to easily select a region or move elements from one image to another in a browser. To complement the new browser functionality and improve the Photoshop user experience, Photoshop CC 2018 introduces a new In Workflow feature in Photoshop Editor, enabling users to select and connect layers that are already in the browser or browse photos in a web browser. "Images are the most common and important content on the web, and Photoshop is the flagship app for editing them today," said Shantanu Narayen, president and CEO of Adobe. "The Adobe Sensei-powered innovations in the Photoshop Browser and the Adobe Sensei-powered improvements in Photoshop such as selection enhancements and the one-click Delete and Fill tool will create an unparalleled image-editing experience that is more powerful, more intuitive and easier to use anywhere across the web. We are thrilled to announce these tools at MAX, and we will continue to deliver new updates and innovation in future versions of our leading creative application." The Photoshop Browser offers direct access to all of Photoshop's tools, functions and features from any web page with one click, enabling individual users to annotate and edit images in a browser, or easily tap into the power and flexibility of Photoshop from any web page.